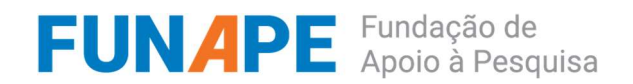

### FUNDAÇÃO DE APOIO À PESQUISA – FUNAPE CHAMADA PÚBLICA 013/2022 – Produto Parceria FUNAPE, FE/UnB e Cátedra UNESCO em Educação a Distância/UnB

A Fundação de Apoio à Pesquisa (FUNAPE) em parceria com a Faculdade de Educação da Universidade de Brasília (FE/UnB) e a Cátedra UNESCO em EaD torna pública a presente chamada para seleção de candidatos para atuarem na Catedra UNESCO em EaD no âmbito do projeto "BOAS PRÁTICAS EM REDES NA IMPLANTAÇÃO E IMPLEMENTAÇÃO DOS SISTEMAS DE INFORMAÇÃO PARA A INFÂNCIA E A ADOLESCÊNCIA", objeto da Carta Acordo, e Aditivos, assinada entre PNUD, Universidade de Brasília (UnB) e FUNAPE.

# 1. INFORMAÇÕES GERAIS

Este projeto tem como objetivo global desenvolver, transferir e disseminar capacidades técnicas, conceituais e operativas, por meio da gestão e compartilhamento de redes junto aos estados e municípios brasileiros, para qualificar os processos de implantação e implementação dos Sistemas de Informação para Infância e Adolescência e projetar sua incidência na gestão da política de direitos da criança e do adolescente. O projeto está sendo desenvolvido pela Faculdade de Educação (FE/UnB), no âmbito da Carta Acordo assinada entre PNUD, UnB e FUNAPE.

O projeto estabeleceu parceria com a Cátedra UNESCO em Educação a Distância (doravante Cátedra) para realização de atividades conjuntas voltadas para a pesquisa, formação, promoção de políticas públicas e disseminação de conhecimentos associados a Educação Aberta e a Distância. Especificamente, o objeto dessa é Oficinas e produção de material didático sobre gerenciamento de referências com Zotero<sup>1</sup>.

### Competências e requisitos

- Experiência comprovada em produção de material formativo e/ou formações (presenciais/remotas) voltadas para o uso do software Zotero;
- Experiência com realização de oficinas/cursos síncronos via webconferência.

# Desejável

Experiência com produção de vídeos instrucionais.

### Descrição do Produto

Contratação de consultoria na modalidade pessoa jurídica para prestação de serviços técnicos especializados para: (1) realização de oficinas com duração de 04 horas cada, sendo 02 presenciais (Campus Darcy Ribeiro, Brasília – DF) e 02 remotas utilizando o sistema Conferência Web (RNP), sobre Zotero (cobrindo os temas elencados no Anexo 1). As oficinas serão realizadas mediante inscrição prévia, e terão como público-alvo alunos, professores, pesquisadores e servidores, prioritariamente da Faculdade de Educação (UnB); (2) produção de vídeos narrados acerca das principais funcionalidades do Zotero.

### Produtos

-

<sup>1</sup> https://zotero.org

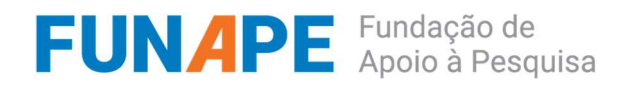

Os produtos serão constituídos de:

- 1. Produto 1 roteiro para os vídeos (vide Anexo 1);
- 2. Produto 2 relatório detalhando a ementa, cronograma e atividades realizadas nas 04 oficinas, incluindo dados dos participantes e avaliação da oficina. O questionário de avaliação deve ser validado pela Cátedra antes de sua aplicação;
- 3. Produto 3 vídeos instrucionais narrados em português com legendas (vide Anexo 1). Um primeiro vídeo deverá ser aprovado para a produção dos demais.

Todos os produtos que resultem dessa chamada, terão autoria reconhecida e serão publicados em repositórios e plataformas com uma licença Atribuição-CompartilhaIgual 4.0 (CC BY-SA 4.0).

#### Prazos

- 1. Produto 1 roteiros aprovados (até 30 dias após a contratação)
- 2. Produto 2 realização das 04 oficinas e relatório entregue (até 60 dias após a contratação em datas a serem definidas junto à Cátedra)
- 3. Produto 3 vídeos entregues e aprovados (60 dias após a contratação)

Prazo total: 60 dias.

#### Remuneração:

- 1. Produto 1 R\$1.500,00
- 2. Produto 2 R\$4.000,00
- 3. Produto 3 R\$6.500,00

# 2. INSCRIÇÃO

Os interessados deverão enviar os (1) currículo do coordenador do projeto e (2) breve proposta de pesquisa, a partir do dia 17 de outubro de 2022 até o dia 30 de outubro, 23h59, para o endereço: catedra@unb.br (exclusivamente).

Dois arquivos deverão ser anexados a um único e-mail, ambos em formato PDF:

- currículo do coordenador/a do projeto, deve ter como enfoque a avaliação das atribuições, requisitos e competências desejáveis, indicados nessa chamada. O arquivo do currículo deve ser nomeado: SOBRENOME\_NOME\_CV.pdf).
- O descritivo de experiências em formato livre, detalhando experiências nas competências desejadas, incluindo links para produção (se apropriado), com no máximo 800 palavras. O arquivo do currículo deve ser nomeado: SOBRENOME\_NOME\_DESC.pdf).

O campo assunto do e-mail deverá ser "Chamada Pública – 013/2022".

E-mails que não atenderem a tais requisitos serão desconsiderados.

# 3. SELEÇÃO

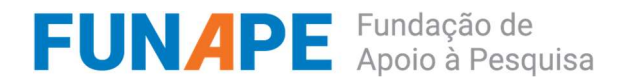

O processo de seleção para cadastro reserva será constituído pelas etapas (todas eliminatórias e classificatórias): (1) análise de currículo e descritivo e (2) entrevista.

A primeira etapa da seleção será a análise dos currículos e descritivos submetidos à chamada. Os candidatos serão avaliados e classificados segundo a adequação com os requisitos essenciais e desejáveis para a vaga. A entrevista será realizada pelo equipe da Cátedra UNESCO em EaD. Os classificados na análise de currículo e descritivo serão notificados via e-mail. A entrevista será realizada em plataforma remota, cabendo a cada candidato/a a responsabilidade pelas informações fornecidas para que o contato seja viabilizado, ficando o candidato eliminado do processo se não comparecer a qualquer das etapas.

# 4. DA CONCESSÃO

Quando da implementação de cada bolsa ou similar, o respectivo selecionado receberá mensagem eletrônica, pelo qual deverá manifestar interesse no prazo de 01 (um) dia útil após o recebimento da comunicação, sob pena da não implementação.

O selecionado e convocado deverá apresentar, no prazo determinado pela comunicação oficial, os seguintes documentos:

- (a) Contrato social da empresa ou requerimento de empresario individual;
- (b) Certidão negativas do FGTS, Receita Federal e Trabalhista;
- (c) Cartão do CNPJ e Alvará de funcionamento
- (d) Indicação de Conta Bancária na titularidade do CNPJ

Caso haja desistência do selecionado ou cancelamento da bolsa ou similar, poderá ser convocado o segundo colocado e assim sucessivamente, a fim de dar continuidade às atividades do projeto. A concessão somente poderá ocorrer depois de cumpridas todas as exigências pelos candidatos, não sendo autorizado o pagamento de meses retroativos.

### 5. CANCELAMENTO DA CONCESSÃO

A concessão da bolsa ou similar poderá ser cancelada a qualquer tempo pelos coordenadores das unidades organizacionais envolvidas, por ocorrência durante sua implementação de fato que justifique o cancelamento, sem prejuízo de outras providências cabíveis em decisão devidamente fundamentada ou caso o bolsista não apresente desempenho condizente com as atividades previstas no respectivo Plano de Trabalho.

### 6. REVOGAÇÃO OU ANULAÇÃO DA CHAMADA PÚBLICA

A qualquer tempo, o presente chamada pública poderá ser revogada ou anulada, no todo ou em parte, seja por decisão unilateral da FUNAPE, em acordo com FE/UnB, seja por motivo de interesse público ou exigência legal, sem que isso implique direitos à indenização ou reclamação de qualquer natureza.

#### 7. DISPOSIÇÕES GERAIS

O acompanhamento da presente Chamada Pública será de responsabilidade da FUNAPE, em parceria com o FE/UnB . A presente Chamada Pública regula-se pelos preceitos de direito público, pelo Regimento da FE/UnB, normativa interna da FUNAPE e, disposições da Lei no 8.666,

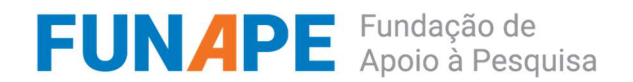

de 21 de junho de 1993.

# 8. ESCLARECIMENTOS E INFORMAÇÕES ADICIONAIS

Os esclarecimentos e informações adicionais acerca do conteúdo desta Chamada poderão ser obtidos por intermédio do endereço eletrônico: fe@funape.org.br

# 9. CLÁUSULA DE RESERVA

A FUNAPE, em consonância com a FE/UnB, reserva-se o direito de resolver os casos omissos e as situações não previstas no presente Processo Seletivo.

Benaloty

Bernardo Kipnis Coordenador do Projeto Mat. UnB 613878

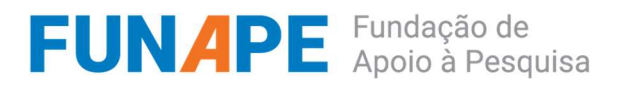

#### Anexo 1. Vídeos a serem produzidos

A tabela abaixo aponta tópicos a serem abordados nas oficinas, identificando também os temas a serem abordados na produção de vídeos. O número de vídeos, a organização temática, e a duração exata de cada vídeo poderão ser alterados em acordo com a Cátedra. Os vídeos deverão ter duração de 5 a 10 minutos cada. Deve ser gravado em Full HD (1920 x 1080 pixels) e áudio de alta qualidade (sem distorções e ruídos externos). As legendas, sincronizadas à fala, devem ser disponibilizadas em formato SRT para cada vídeo, em três idiomas: português, inglês e espanhol.

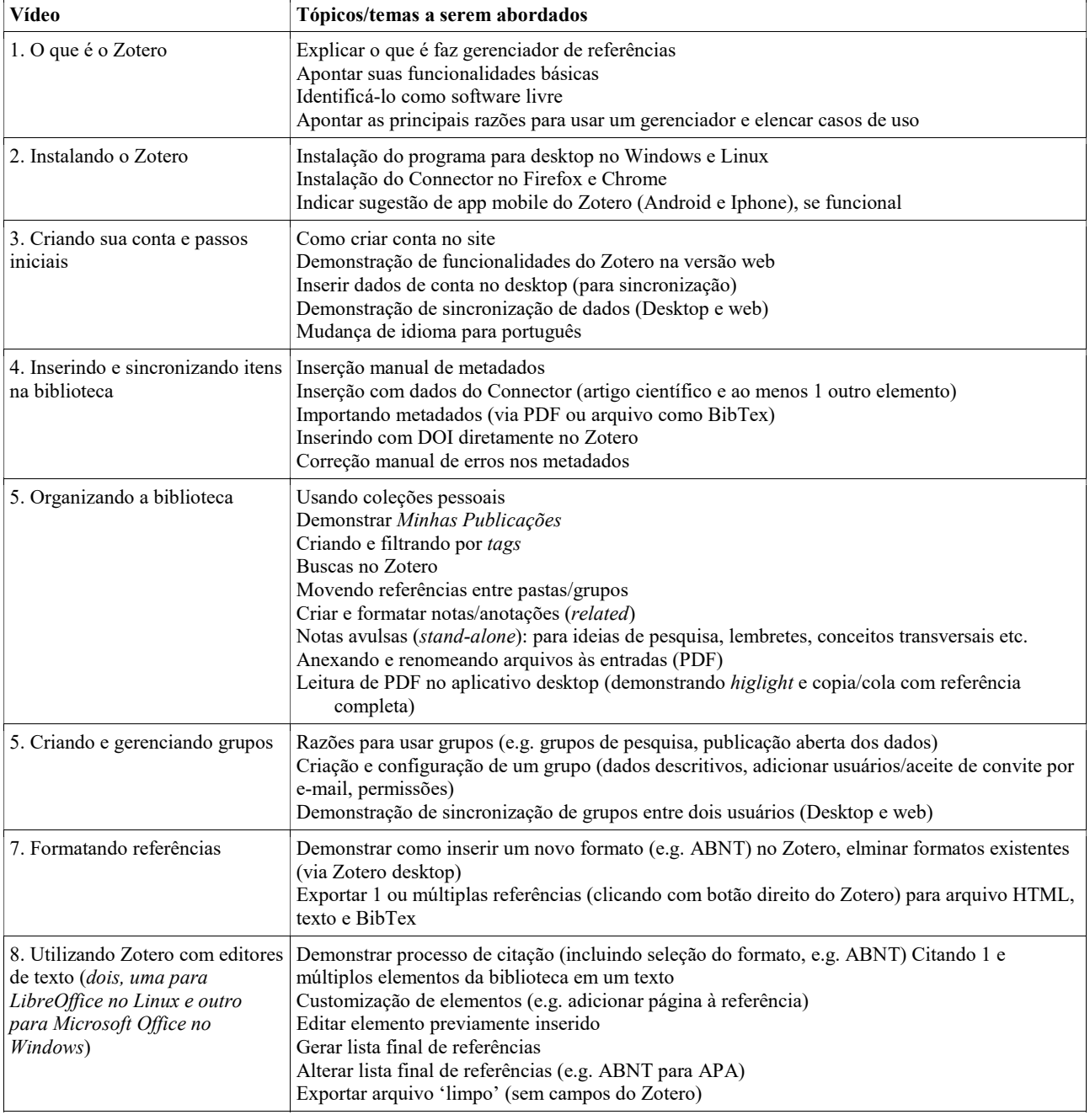

A pós produção (transições, créditos, etc.) ficarão à encargo da Cátedra.